# **FRIET** Weekend

### $XCO1$

电话:85311080

#### 有用的报道

#### 食之尚

朋友说,他最近在一家饭,他最近在一家期,不是我们的人才能在了信以后来才知道,让人这么朝三暮了,让人这么朝三暮不了,就是一个人,就是一个人,一个人,一个人,一个人,一个人,一个人,一个人,一个人,不过,

#### **X C08**

#### 城市小店

**X C09** 

有个女孩从小喜欢看《机器<br>猫》,也喜欢吃铜锣烧,于是 "就想看自己开一家小店。<br>就想着自己开一家小店。<br>于是,就在一个5平方米的 第一家铜锣烧专卖店。

#### 图话杭州

2008/10/31

编辑:周乐乐

一年一度的美食节又开始 了。据主办方介绍,美食节<br>共设置了 186 个露天展<br>位,共有 400 多种小吃。 一次、日本ング化研究。<br>黄龙大排档,今年也被纳<br>入到小吃展销活动中。

#### **XC16**

## 我和我的动物朋友 \*co2-03

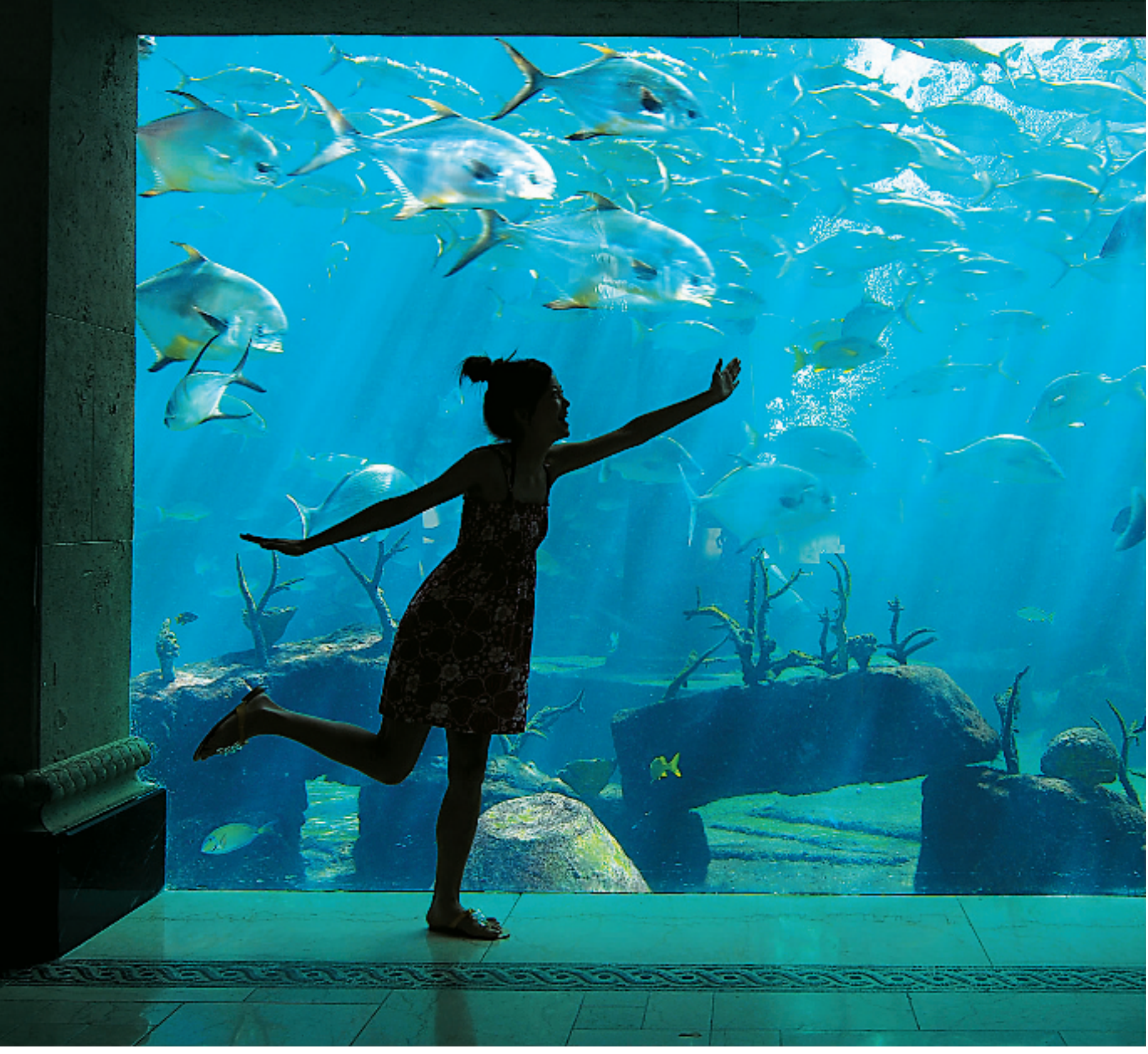